## **กําหนดการฝกอบรมเชิงปฏิบัติการ**

## **หลักสูตรการสรางสรรคงานอินโฟกราฟฟกดวยโปรแกรม Inkscape**

# **ณ หองอบรมคอมพิวเตอร ชั้น ๔ อาคาร ๓**

**สํานักงาน ก.พ. จังหวัดนนทบุรี**

## **วันจันทรที่ ๒๕ ธันวาคม พ.ศ. ๒๕๖๐**

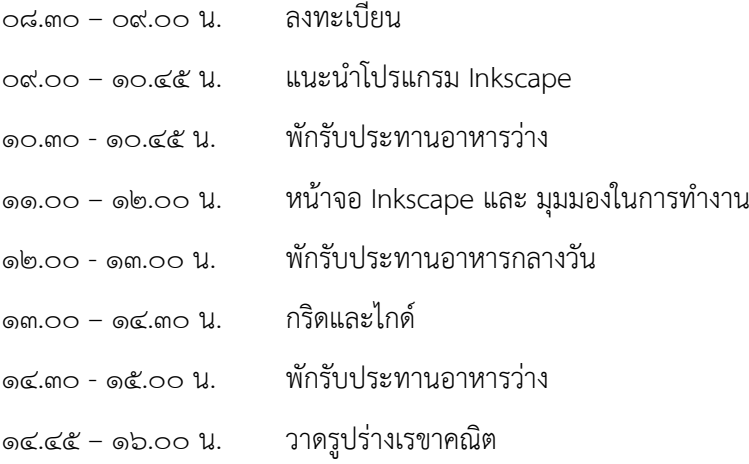

# **วันอังคารที่ ๒๖ ธันวาคม พ.ศ. ๑๕๖๐**

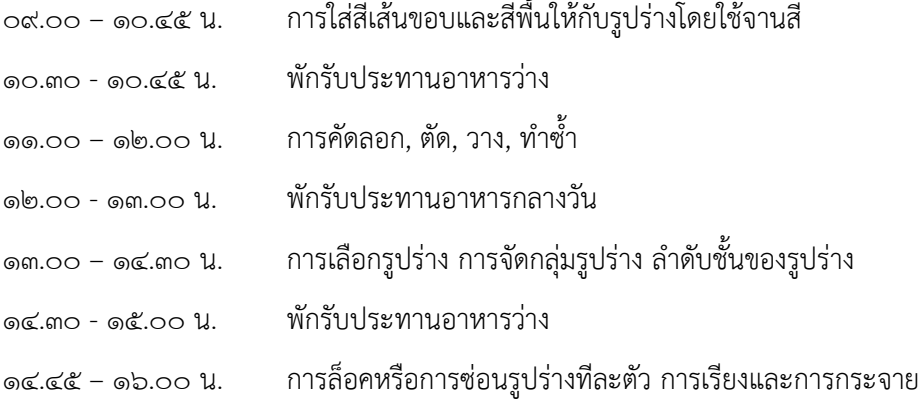

### **วันพุธที่ ๒๗ ธันวาคม พ.ศ. ๒๕๖๐**

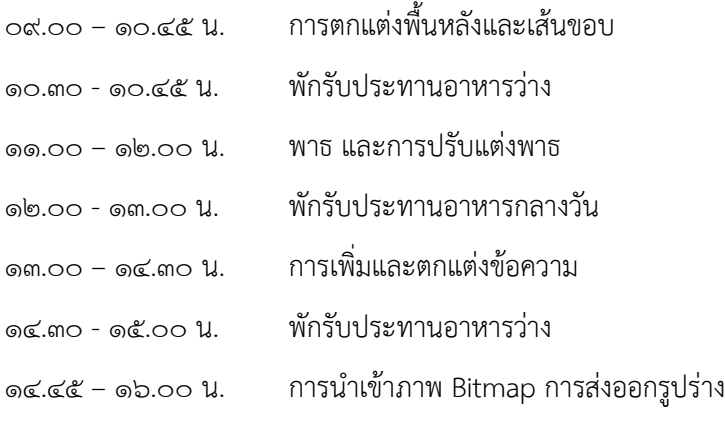

**หมายเหตุ** : กําหนดการอาจมีการเปลี่ยนแปลงตามความเหมาะสม